# **A**rbeits**K**reis **952.0.1:**

# Description of the Engineering Process

Version 1.0

# **Table of Contents**

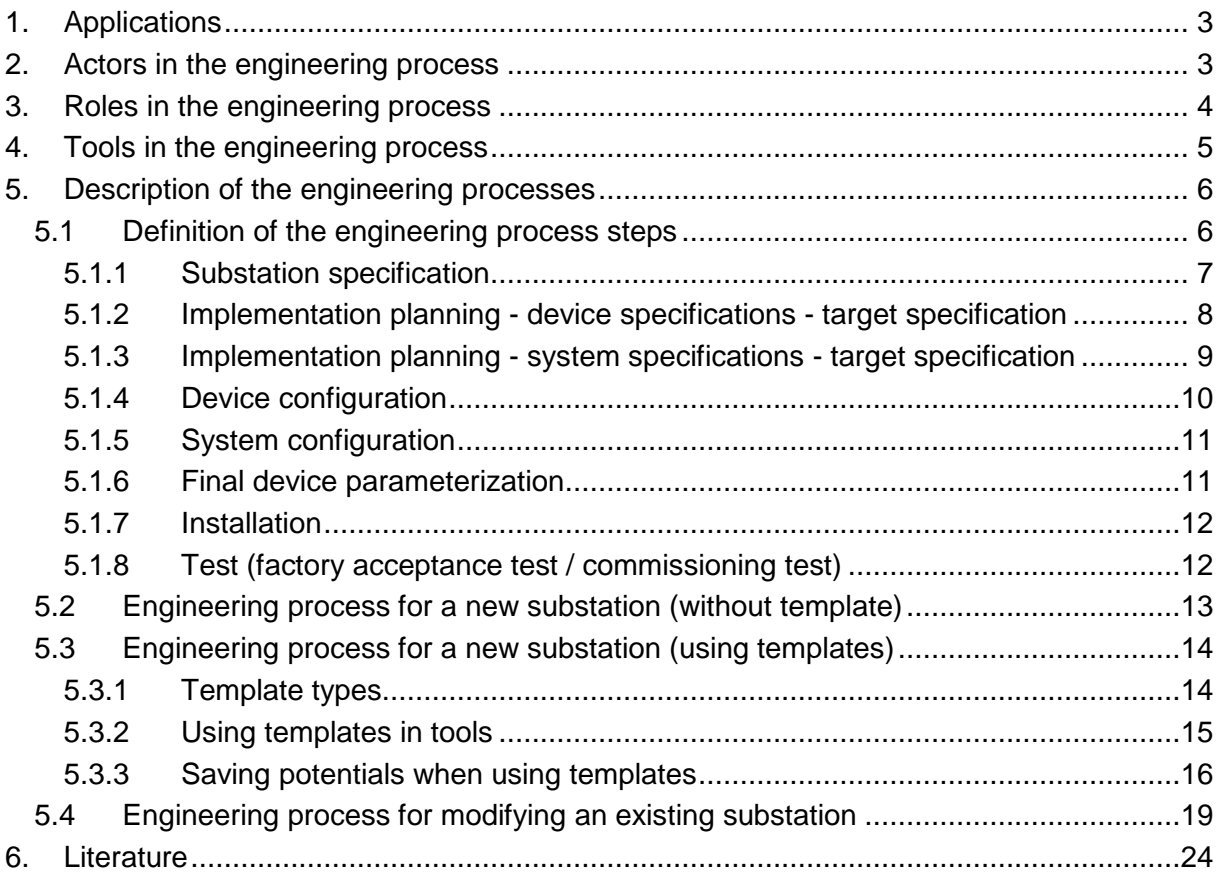

# **1. Applications**

The workflows in the engineering process differ according to the particular application. The following applications are defined:

- Erecting a new substation
	- o Without template
	- o Using templates
	- o Based on an existing substation (delta engineering)
- Modifications in an existing substation
	- o Reduction / expansion by one bay
	- o Changing the information scope in one IED (e.g. by modifying one functionality)
	- o Replacing an IED with a device from a different manufacturer without change to the functionality
	- o Replacing an IED due to changed functional requirements
	- o Parameter changes
	- o Firmware exchange (functional modification)
	- o Firmware exchange (modifications in the area of communication)

# **2. Actors in the engineering process**

Different actors are involved in the engineering process:

- Manufacturers of (e.g.)
	- o Protection / bay devices
	- o Network components
	- o Operator stations
	- o Gateways
	- o Transformer/resonance controller
	- o Tools
- Users (e.g.)
	- o Owners / asset management
	- o Plant operators
	- o Network control center
	- o Substation service
- Service providers (e.g.)
	- o Planning agency / consulter
	- o Assembly companies
	- o Service

# **3. Roles in the engineering process**

The actors in the engineering process can take on different roles. The possible roles and the associated tasks are described in the table below:

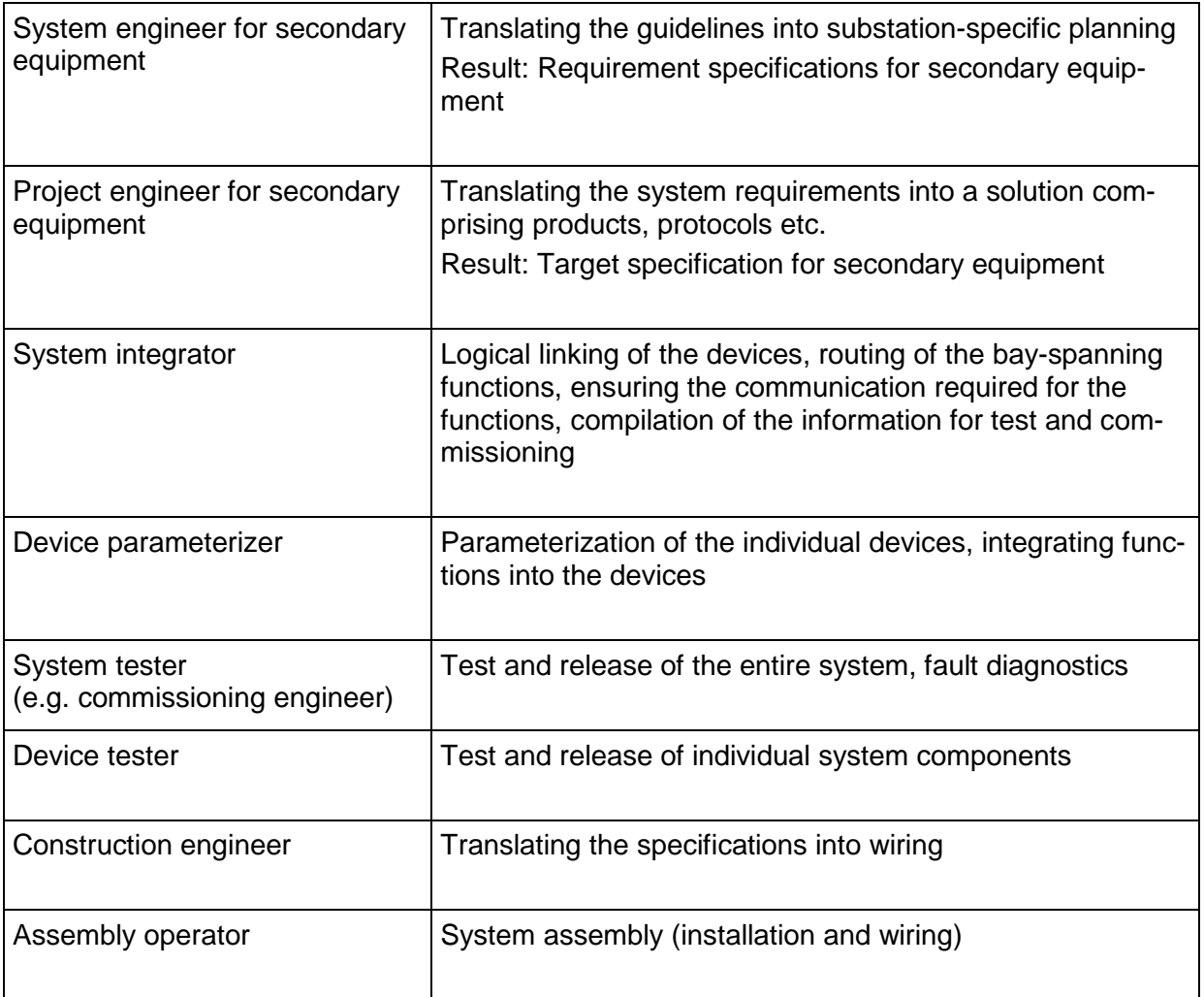

# **4. Tools in the engineering process**

Several tools are used in the engineering process. These tools and their tasks are described in the table below:

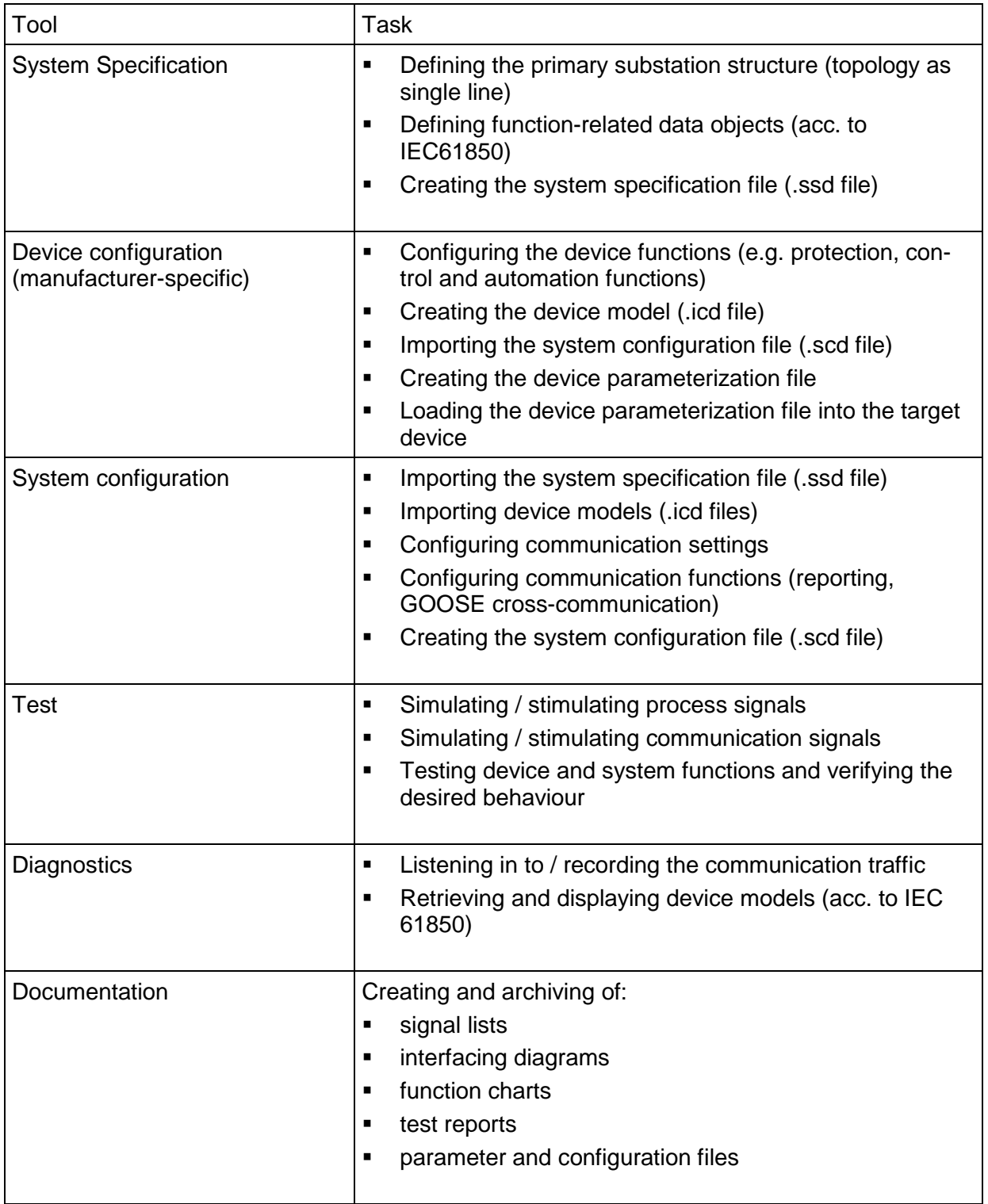

# **5. Description of the engineering processes**

As described under Applications, the engineering processes depend on the particular application case that is the motive for starting the process. It may be necessary to repeat certain process steps, e. g. during the release/revision process or for retroactive adaptations.

Definition of the file extensions according to IEC61850-6:

- $. \text{scd} \rightarrow$ Substation Configuration Description
- .ssd  $\rightarrow$ Substation Specification Description
- $\cdot$ icd  $\rightarrow$ IED Capability Description
- .cid  $\rightarrow$ Configured IED Description
- .iid  $\rightarrow$ Instantiated IED Description (in IEC61850-6 Edition 2)

Outside the standard, this document differentiates between different versions of the .icd file:

- $\text{ind}$  (type 1)  $\rightarrow$  icd file supplied by the manufacturer which describes the possibilities of the device within the scope of IEC61850 independent of the actual application in the project
- $i$ icd (type 2)  $\rightarrow$   $i$ cd  $(type$  1) file tailored to the actual application in the project (equivalent to the .iid file in IEC61850-6 Edition 2)
- $\text{ind}$  (type 3)  $\rightarrow$  typed .icd file (used when working with templates) with modelled substation section, IED section and the references between substation LNs and IED LNs. The file extension .scd has to be selected for typed bays consisting of multiple IEDs.

#### **5.1 Definition of the engineering process steps**

#### **5.1.1 Substation specification**

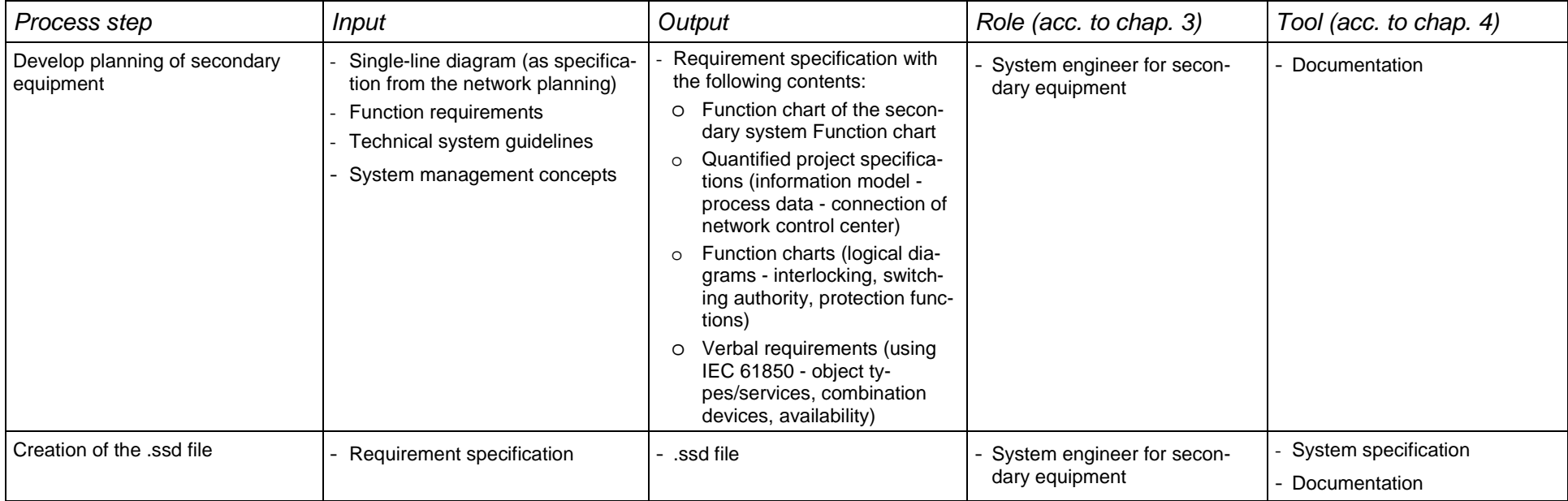

### **5.1.2 Implementation planning - device specifications - target specification**

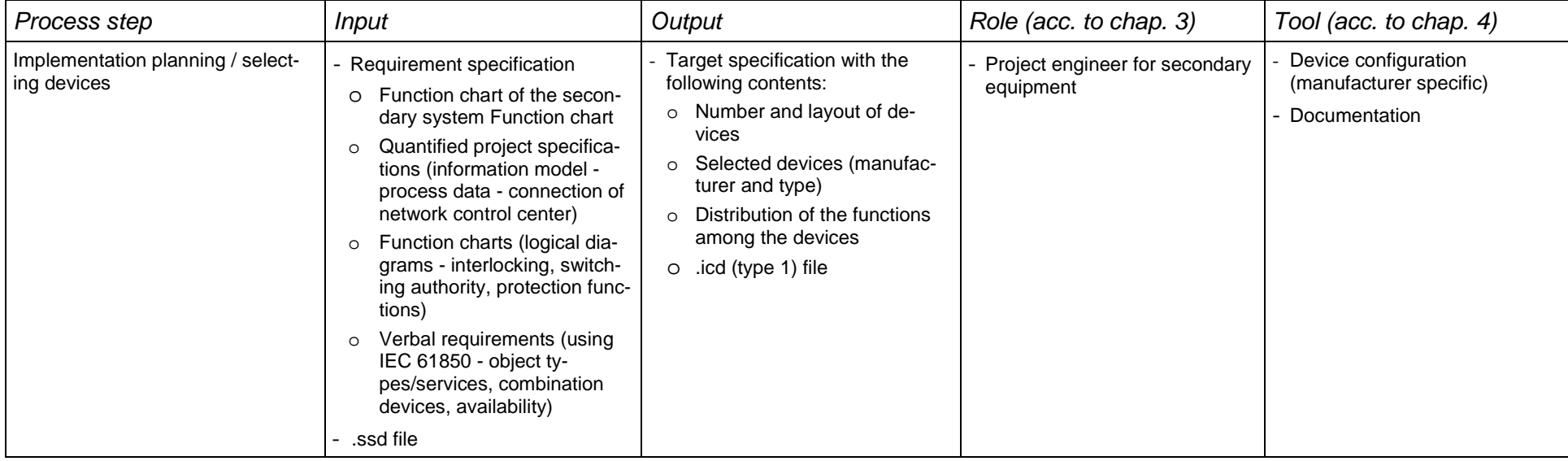

#### **5.1.3 Implementation planning - system specifications - target specification**

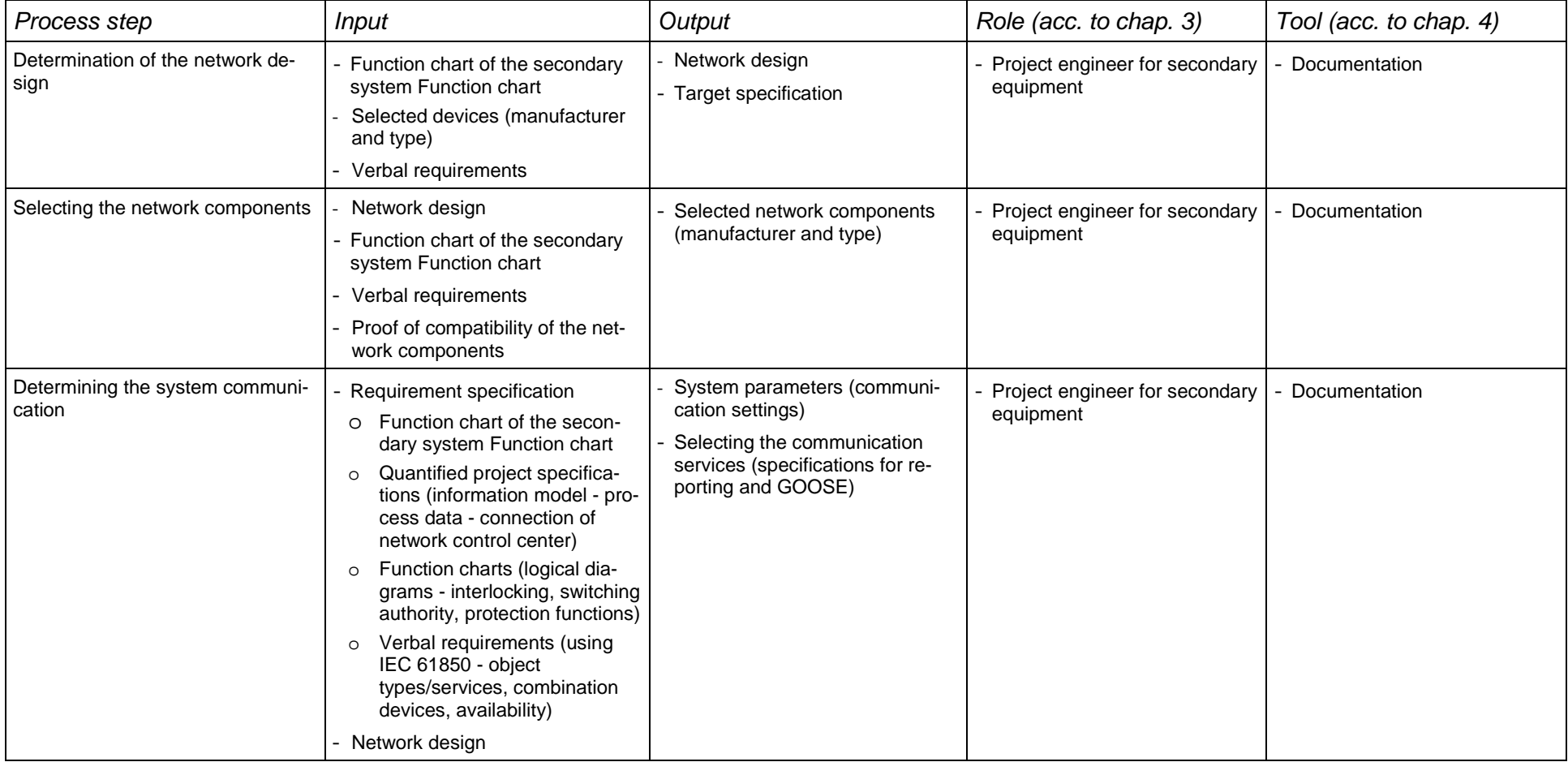

#### Process stepInput  $\vert$  Output  $\vert$  Output  $\vert$  Role (acc. to chap. 3)  $\vert$  Tool (acc. to chap. 4) Configuration of the device functionsRequirement specification - Function-related device parame-<br>terization (manufacturer-specific configuration file) - Function-related device parame-<br>
terization (manufacturer-specific<br>
configuration file)<br>
- Documentation<br>
-Creating the .icd (type 2) file - Requirement specification o Function chart of the secondary system Function chart o Quantified project specifications (information model process data - connection of network control center) o Function charts (logical diagrams - interlocking, switching authority, protection functions) o Verbal requirements (using IEC 61850 - object types/services, combination devices, availability) Selected devices (manufacturer and type) - .icd (type 1) file .ssd fileement specification - .icd (type 2) file - Device parameterizer - Device configuration<br>
xy system Function chat at (manufacturer specific) -<br>
st (information model -<br>
cess data - connection of<br>
mos - interlocking, switch-<br> Configuration of the communica-tion functions - Network design Selecting the communication services (specifications for reporting and GOOSE)unication - Communication-related device - Device parameterizer configuration configuration configuration - Device configuration (manufacturer specific) - Documentation - Device configuration - Documentation - Documentatio

#### **5.1.5 System configuration**

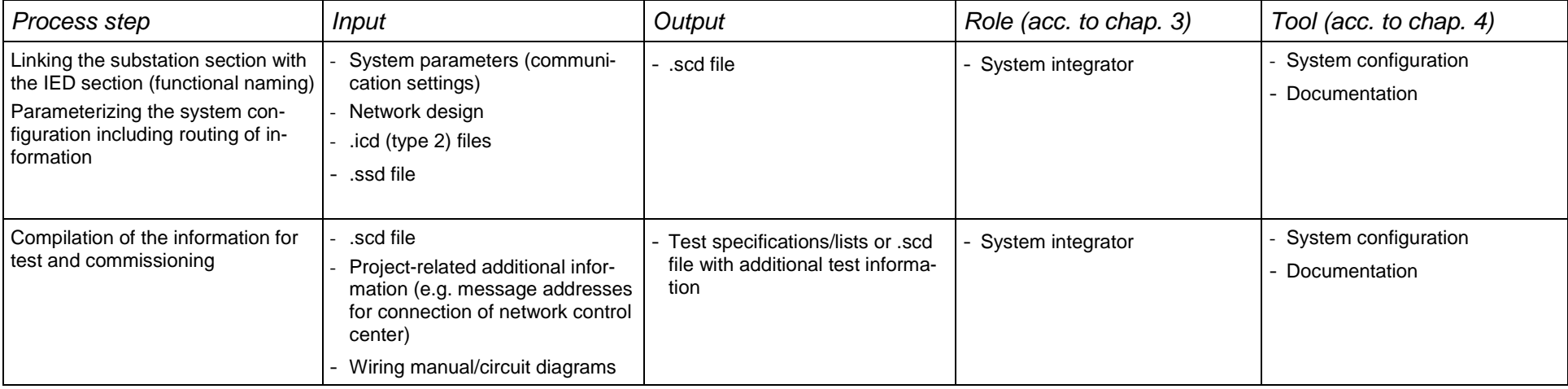

#### **5.1.6 Final device parameterization**

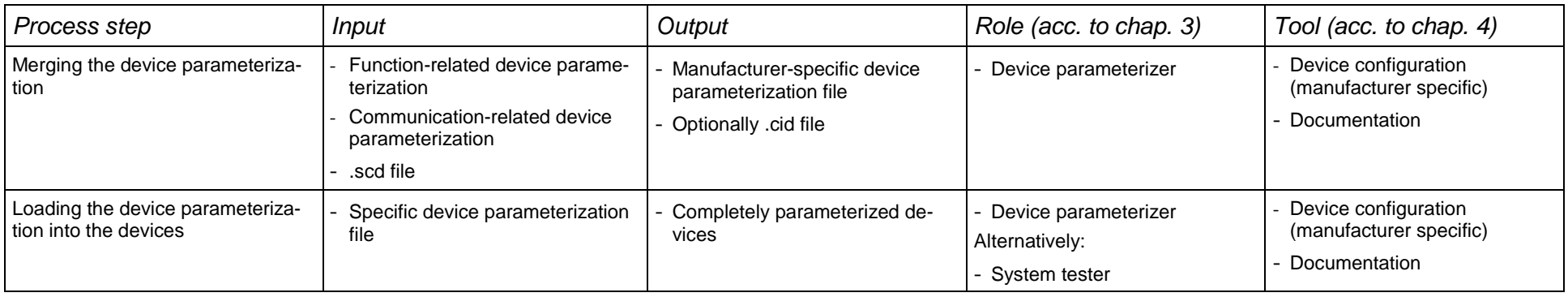

#### **5.1.7 Installation**

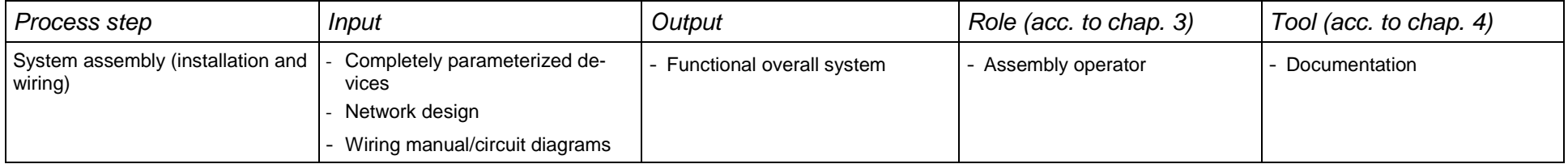

#### **5.1.8 Test (factory acceptance test / commissioning test)**

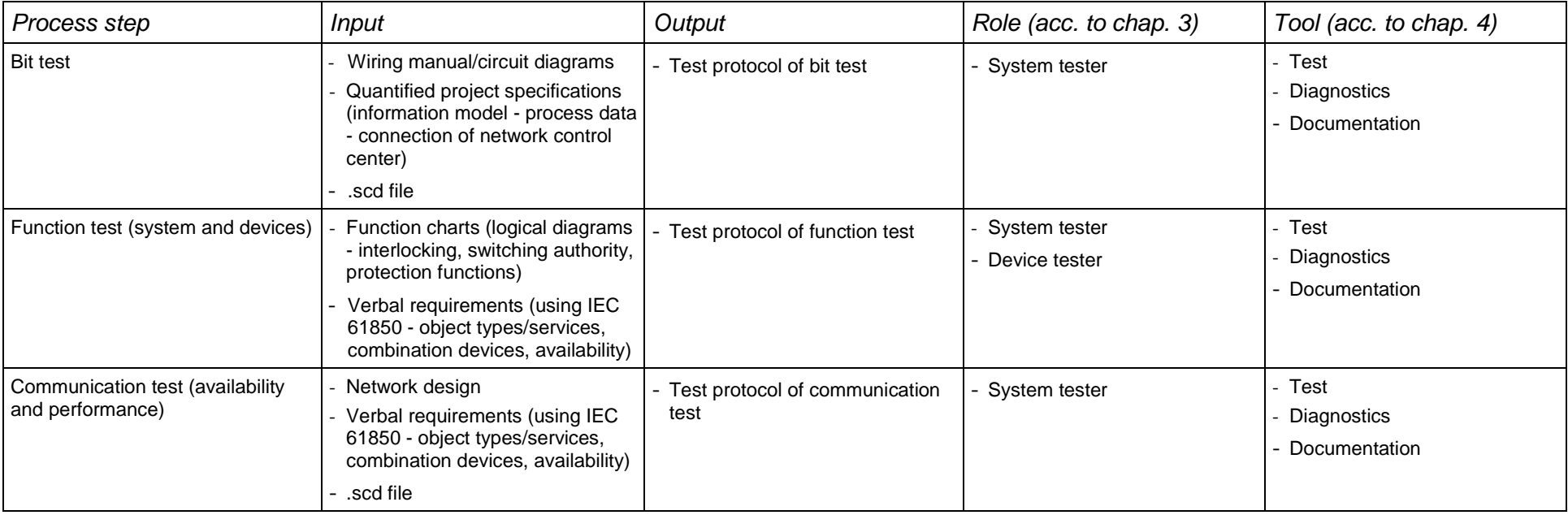

# **5.2 Engineering process for a new substation (without template)**

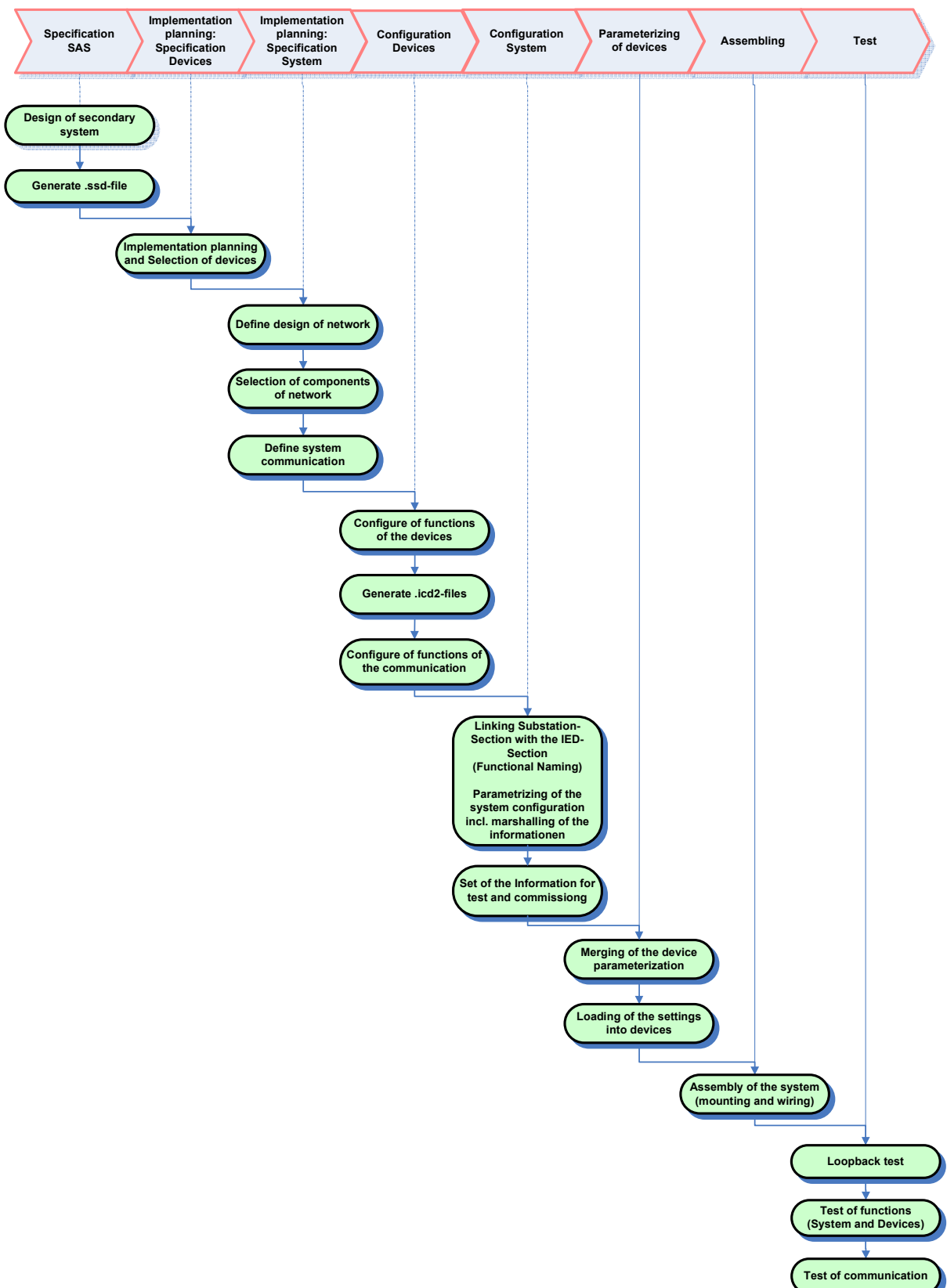

The following diagram shows the engineering process steps described in section 5.1 over time.

# **5.3 Engineering process for a new substation (using templates)**

The engineering process according to IEC61850 supports the use of templates. If templates are available, some of the process steps described in chapter 5.1 can be omitted or input for the individual process steps is already available and does not have to be worked out anymore.

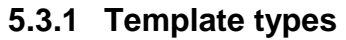

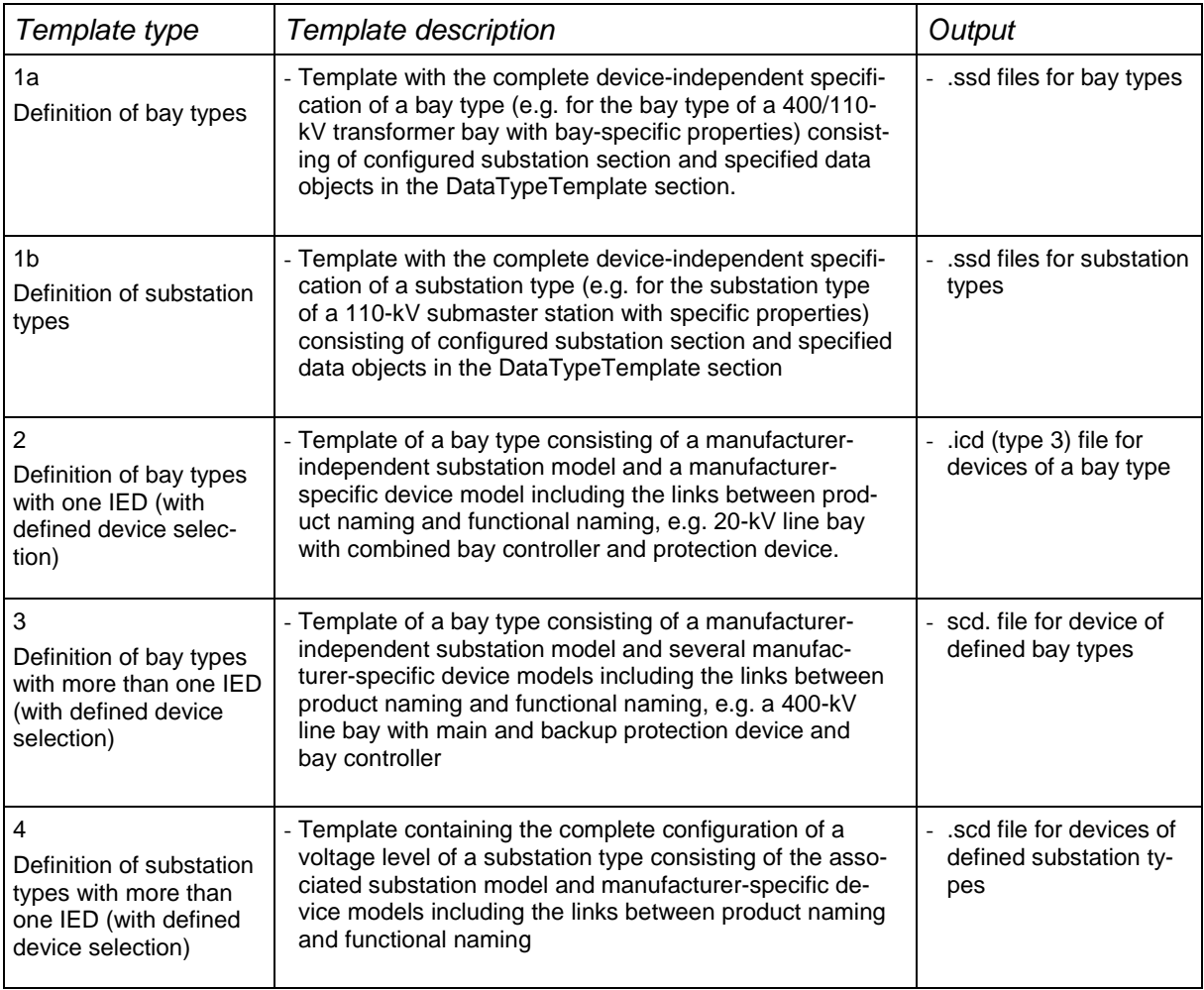

#### **5.3.2 Using templates in tools**

The illustration below shows the possible relations between templates, description files and tools in a template-supported engineering process.

A sample library comprises templates of different types:

- Bay and substation templates of type 1; these are created, used and managed using the system specification tool.
- Bay and substation templates of types 2 to 4; these are created, used and managed using the system configuration tool.

A device IED library serves to compile the device descriptions in the form of ICD files which are provided by the IED configuration tools.

A project library can be used to file system configuration descriptions in the form of SCD files created, used and managed by the system configuration tool.

A system configuration description for a concrete substation project can be created using the system configuration tool in the following ways:

- Modelling the entire substation by combining bay templates of type 1a or taking over a substation template of type 1b, subsequently adding device descriptions and linking the device description to the substation specification, adjusting the system configuration to project-specific requirements
- Modelling the entire substation by combining bay templates of type 2/3 or taking over a substation template of type 4, adjusting the system configuration to project-specific requirements
- Taking over a system configuration description from the project library, adjusting the system configuration to project-specific requirements

A system configuration description created in this way is passed on to the manufacturerspecific IED configuration tools for device parameterization.

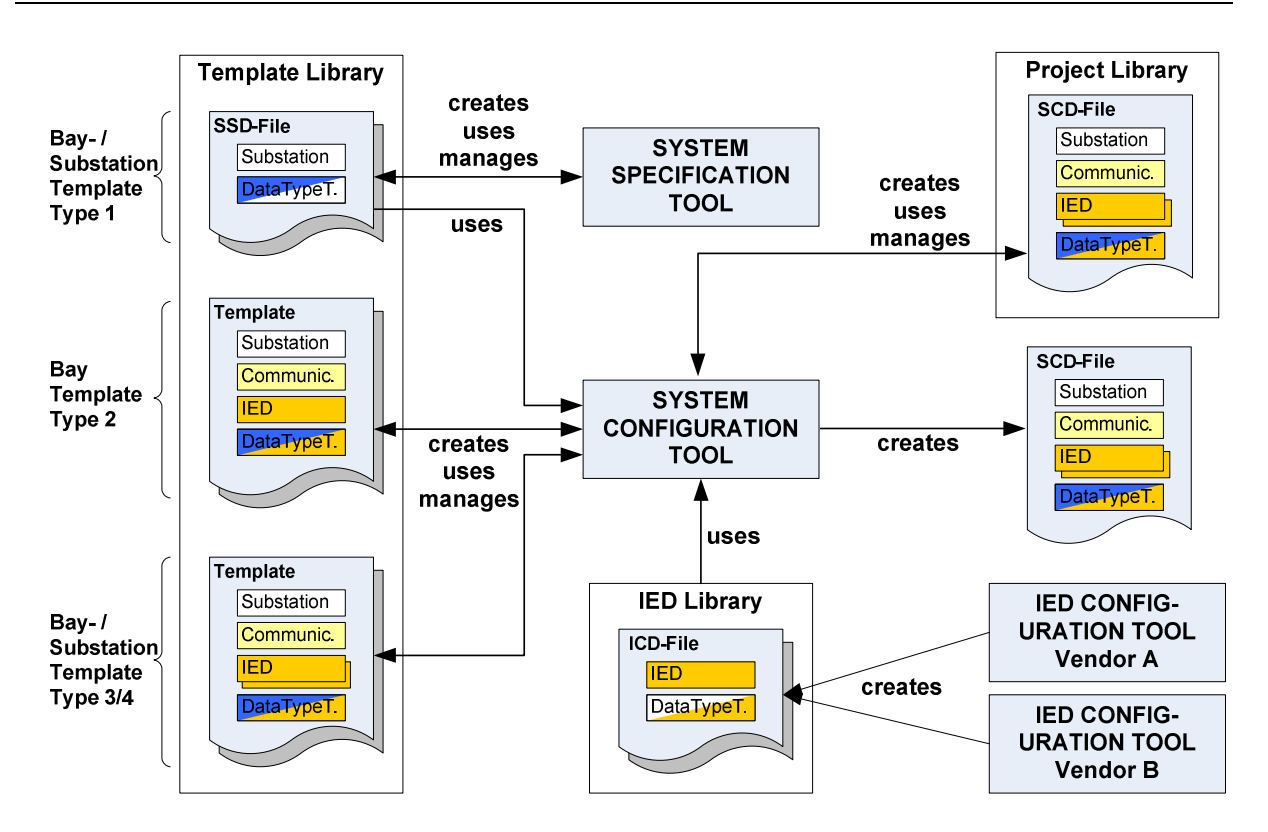

#### **5.3.3 Saving potentials when using templates**

The use of templates allows savings to be made in the engineering process. The following table describes the potential savings in each process step.

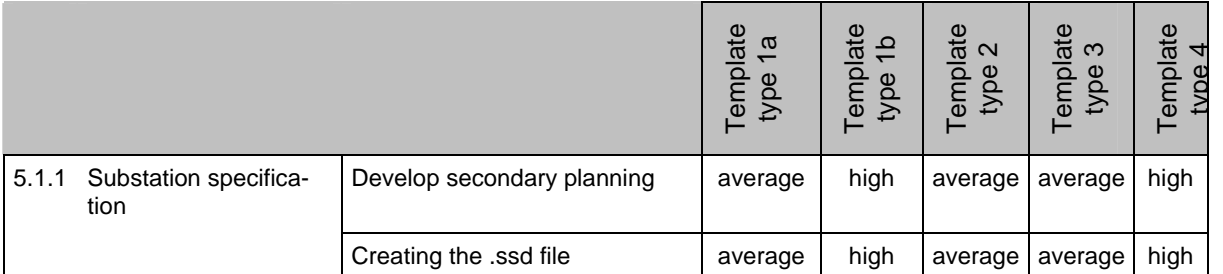

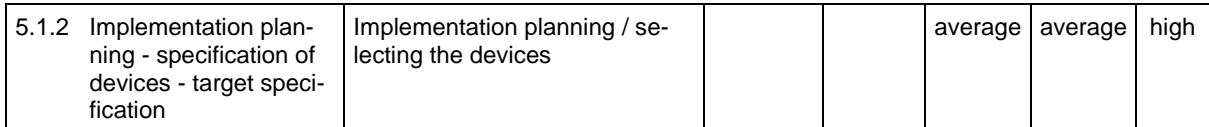

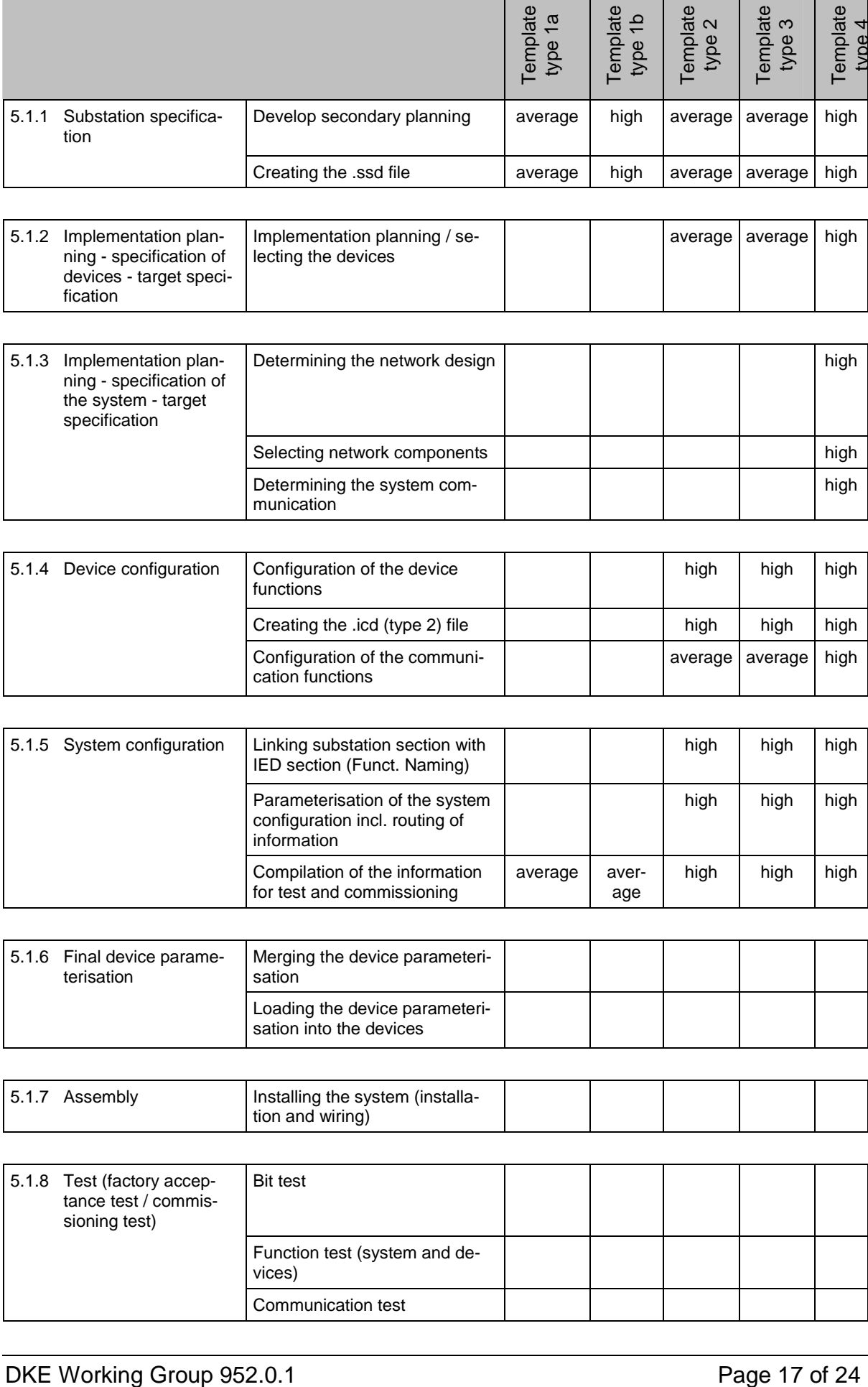

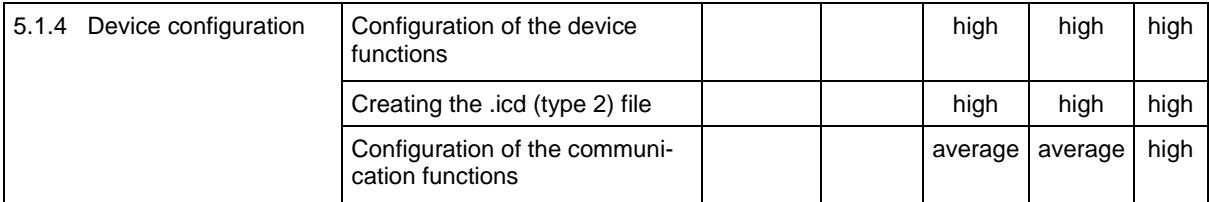

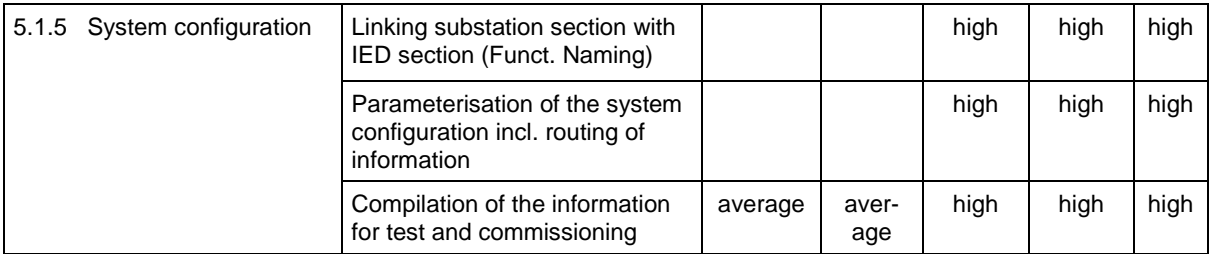

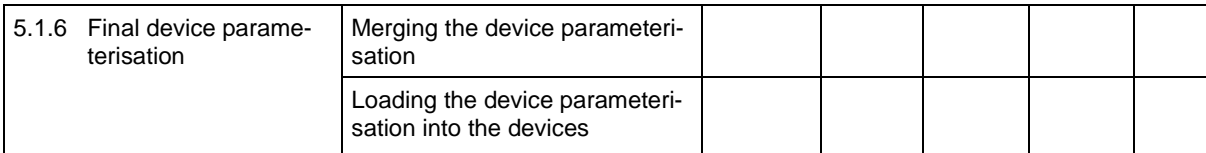

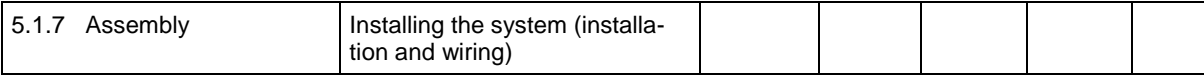

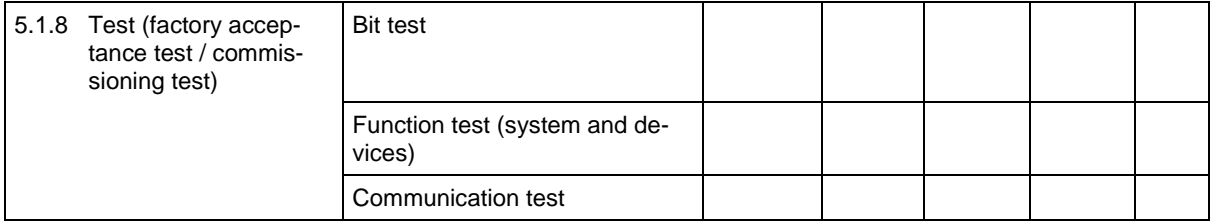

#### Annotations [1]:

Templates enable the user to efficiently create a concrete specification and configuration of a substation automation system. The following examples present two possible approaches to obtain a complete system configuration based on different template types.

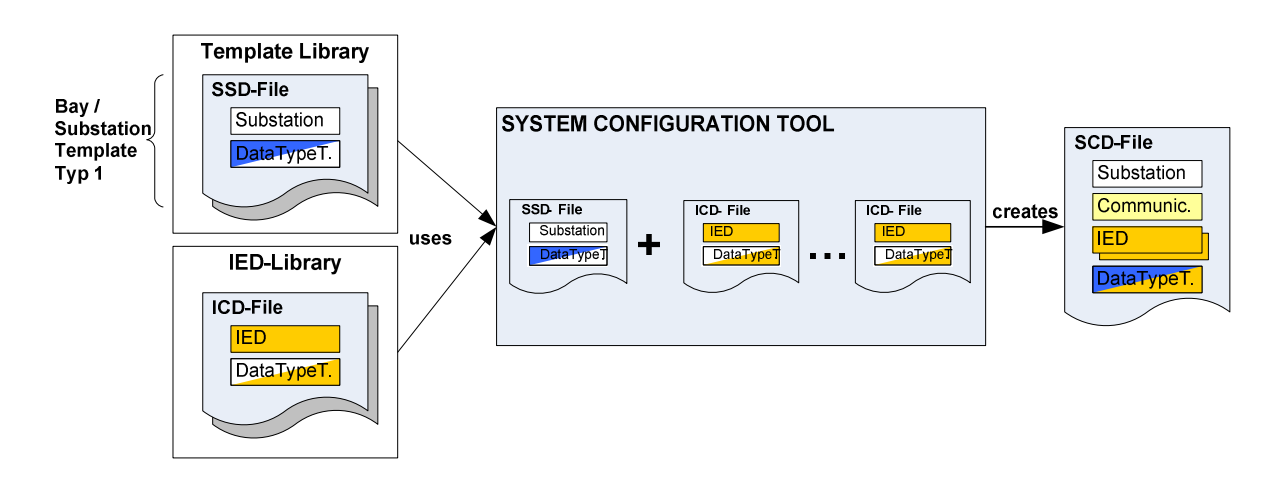

In the first example, the type 1 template with a device-independent specification of a substation type (e.g. 110-kV H configuration) presents the starting point for the configuration. After importing suitable device descriptions, the user links the functional substation model with the corresponding objects of the device models. This could be accomplished automatically by the system configuration tool by using previously defined association rules. Concrete substation designations, network addresses or cross-communication settings have yet to be assigned. Users could be supported here by intelligent functions of the system configuration tool which ensure the consistency of the settings.

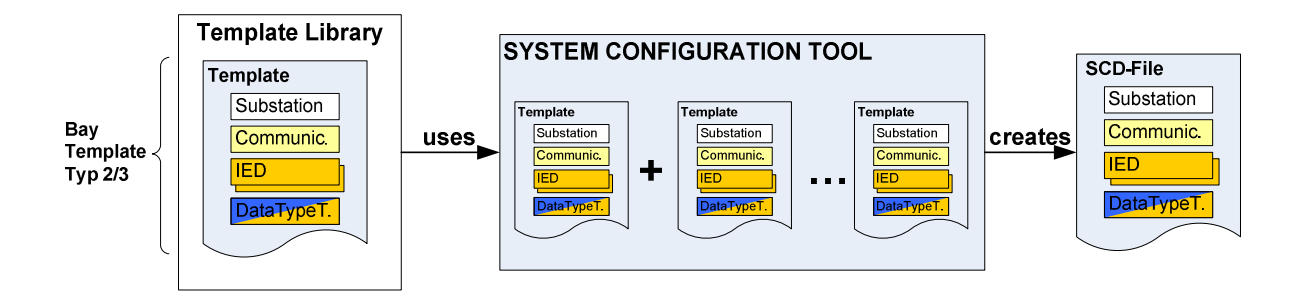

In the second example, the type 2 or 3 bay templates are used each consisting of a bayspecific substation model and one or more manufacturer-specific device models linked with it. By compiling the corresponding bay templates required for modelling the entire substation, the user creates the entire substation and device model. Substation designations and communication settings may yet have to be adjusted but can largely be specified by the templates.

In the first example, the user can reduce the effort for the specification. In addition to that, the linking between substation model and device model becomes dispensable in the second example. The approach taken in the second example is certainly one of the most effective ways of carrying out the specification and configuration according to IEC 61850.

Potentials for reducing the engineering effort for test and commissioning can be achieved by using templates that contain information relevant for the device and system test in addition to the operation-specific information. Such information, e.g. the communication relations, telecontrol addresses, terminal information etc. can form the basis for creating e.g. test lists for the bit test of the substation, or directly updating test tools.

# **5.4 Engineering process for modifying an existing substation**

The engineering process for modifications in an existing substation differs from that of a new substation in so far as only selected process steps are completed. Or only individual tasks within the process steps have to be carried out.

The following table describes the tasks in the individual process steps for modifications in an existing substation.

The following modifications were considered:

- o Reduction / expansion by one bay
- o Changing the information scope in one IED (e.g. by modifying one functionality)
- o Replacing an IED with a device from a different manufacturer without change of the functionality
- o Replacing an IED due to changed functional requirements
- o Parameter changes
- o Firmware exchange (functional modification)
- o Firmware exchange (change in the area of communication)

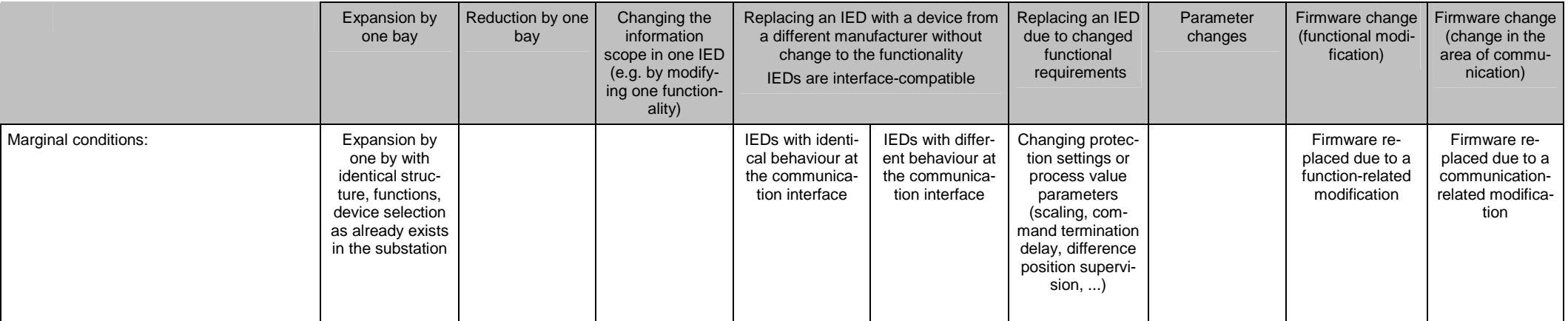

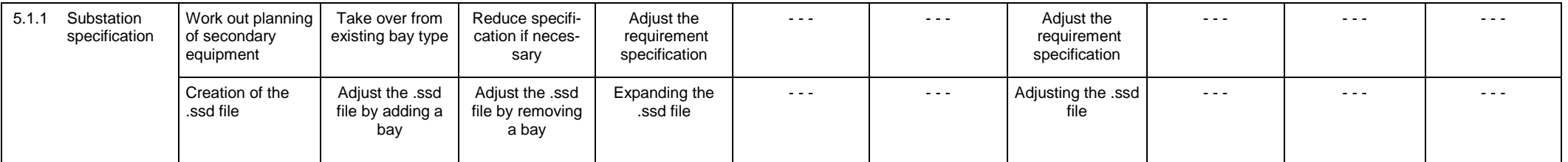

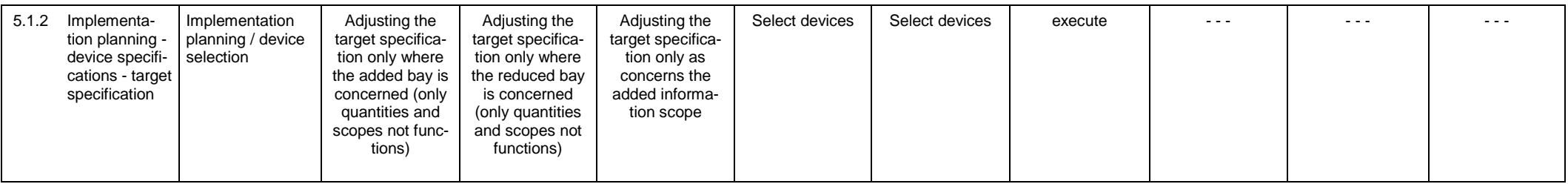

# Description of the Engineering process Version 1.0

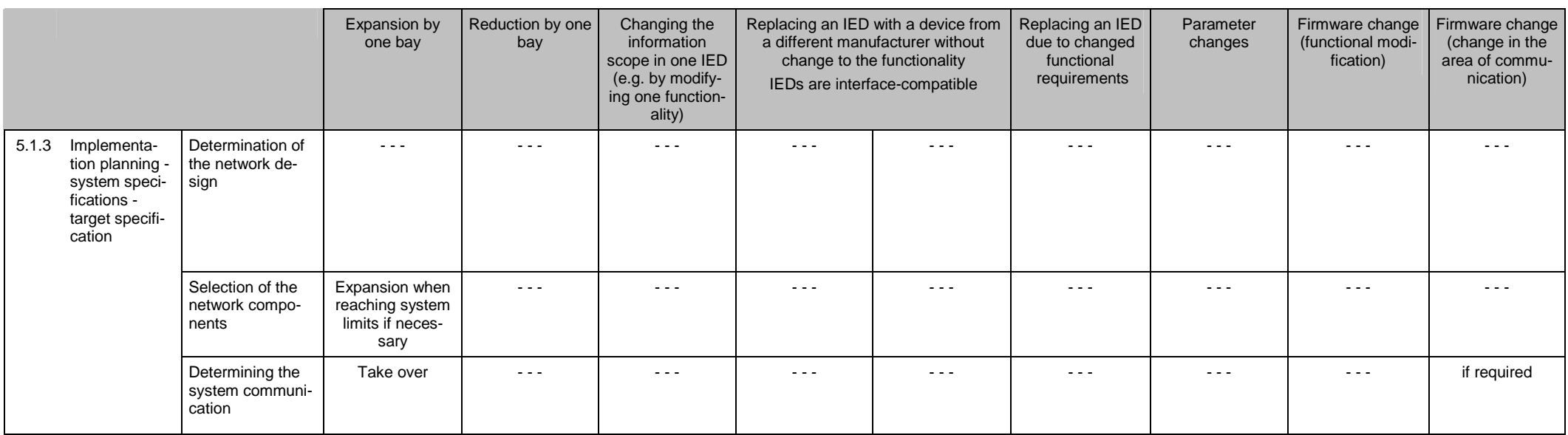

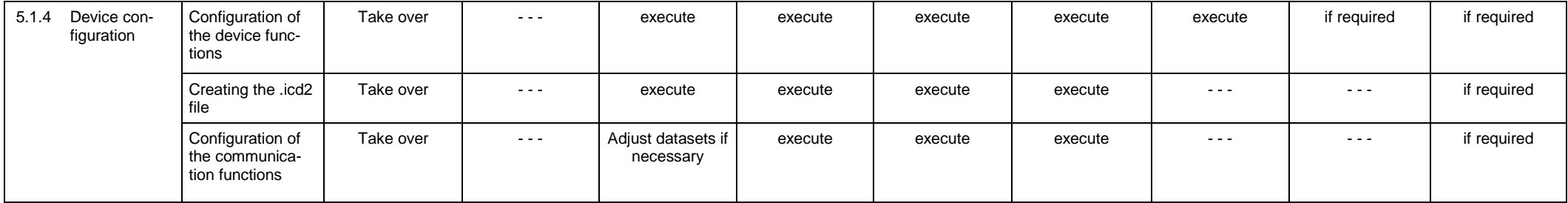

# Description of the Engineering process Version 1.0

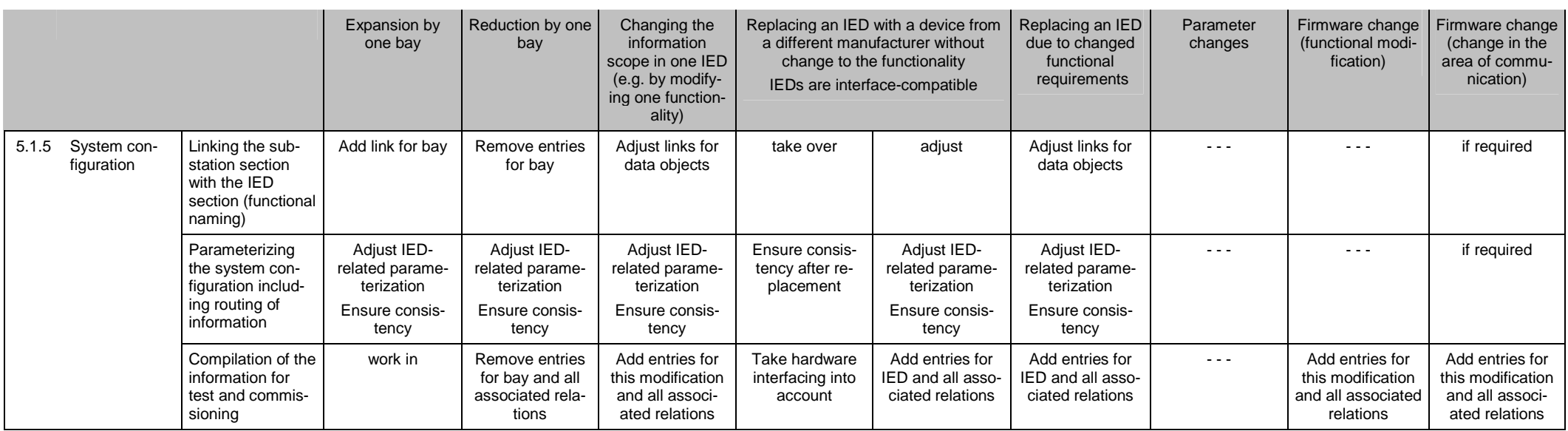

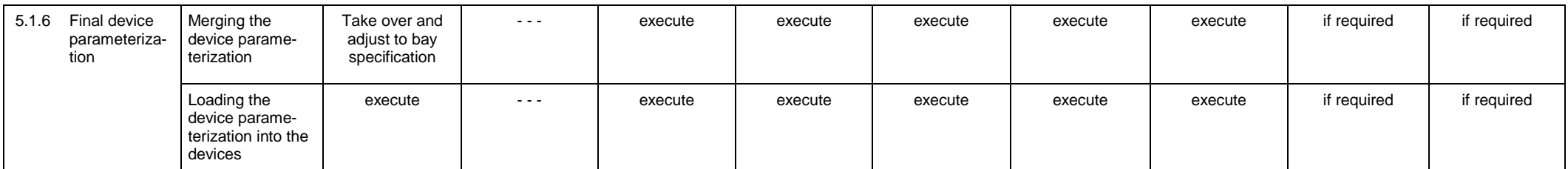

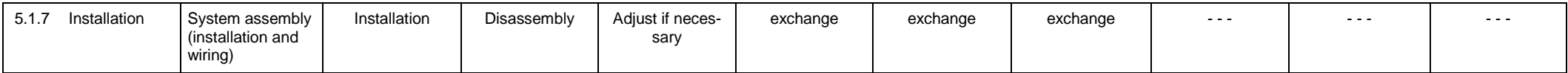

# Description of the Engineering process Version 1.0

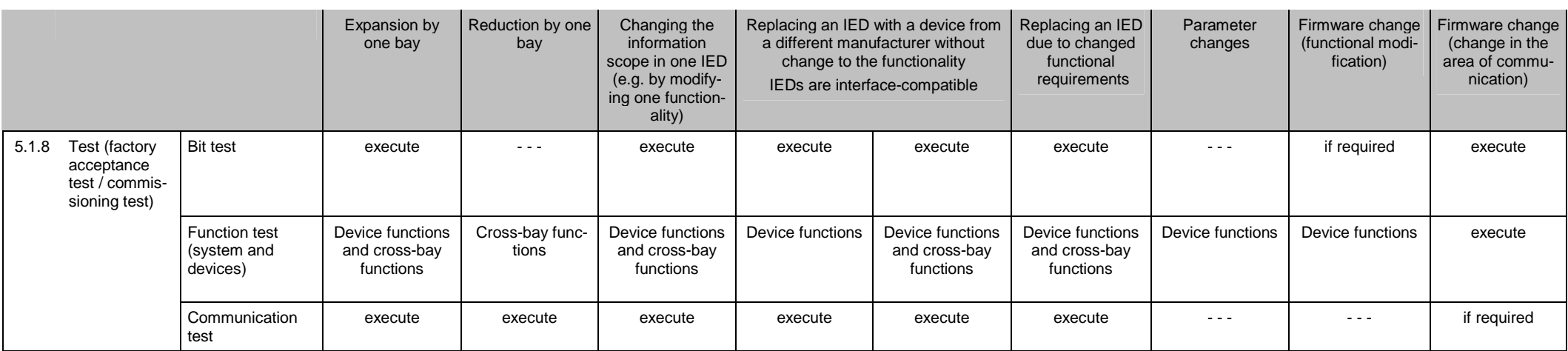

#### **6. Literature**

[1] Dawidczak, H.; Englert, H.; "Functional Naming in IEC 61850 - Prinzip und Anwendungen", ew, Jg. 107 (2008), H. 1-2, S.66-70.